## **CONSULTA DE ACTIVIDADES Y OPERACIONES PERMITIDAS**

1. Ingresar a SAQB'E

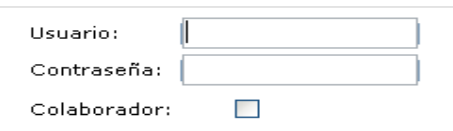

2. Seleccionar menú Aduana

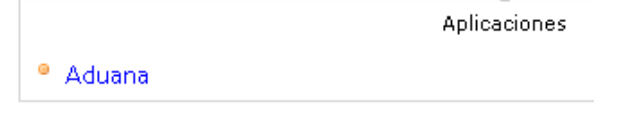

3. Seleccionar menú Consultas > Consultar solicitud de reembarque transbordo reexportación y actividades permitidas

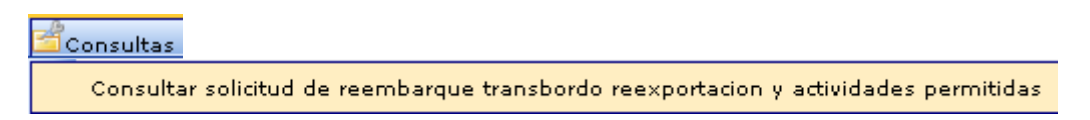

4. Ingresar número de solicitud

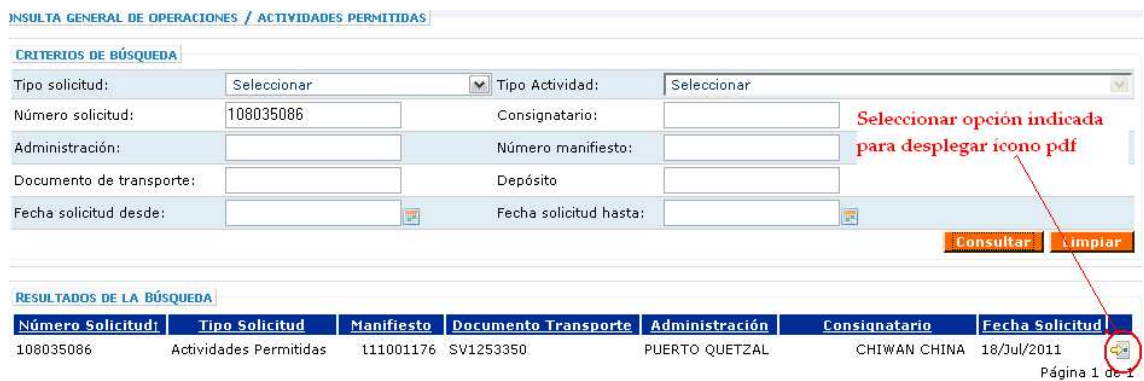

5. Imprimir documento y presentarlo ante la aduana

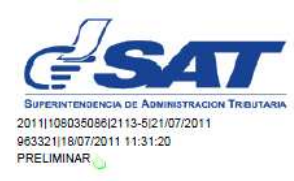

SOLICITUD ELECTRÓNICA ACTIVIDADES Y OPERACIONES PERMITIDAS EN DEPÓSITO **TEMPORAL** 

SAT-2113 Número 211350108035086

No. Solicitud: 108035086

Puerto Quetzal 21 de Julio de 2011

Señor(a): Administrador, Aduana de Puerto Quetzal

me identifico con DPI/Cedula numero Yo, MARIO actuando como empleado autorizado de la empresa ne definite central procedura namelo<br>naviera conforme a lo establecido en los artículos: 66, 67, 74 y 100 del Código Aduanero Uniforme<br>Americano(CAUCA) y los artículos 270 al 281, 311 al 313, 501 al 505 y 539 del Reglament Centroamericano (RECAUCA), y por medio de las aplicaciones disponibles del Sistema SAQB'E, le informo que hemos realizado el registro para la solicitud de la operación de TRANSBORDO de las siguientes mercancías:

## **CONSULTA DE AMPLIACIÓN DE PLAZO DE OPERACIONES PERMITIDAS**

1. Ingresar a SAQB'E

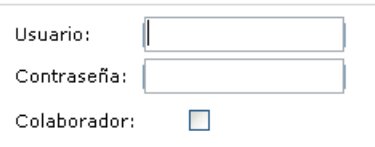

2. Seleccionar menú Aduana

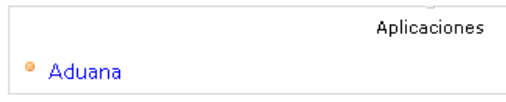

3. Seleccionar menú Consultas > Consultas ampliación operaciones permitidas

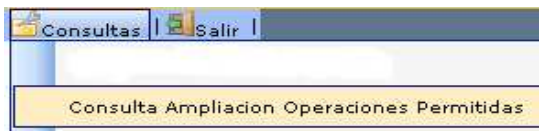

4. Ingresar tipo y número de solicitud

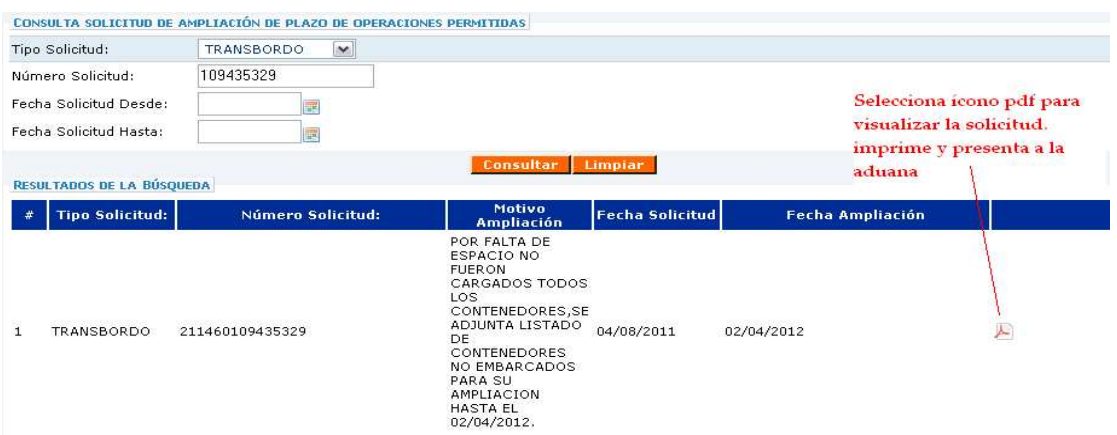

5. Imprimir documento y presentarlo ante la aduana

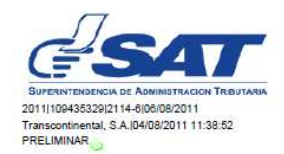

SOLICITUD DE AMPLIACION DE PLAZO DE OPERACIÓN PERMITIDA

SAT-2114 Número 211460100435320

No. Solicitud: 109435329

Puerto Quetzal 06 de Agosto de 2011

Señor(a): Administrador, Aduana de Puerto Quetzal

me identifico con DPI/Cedula actuando como empleado autorizado de Yo, conforme a lo establecido en los artículos: 66, 67 del Código Aduanero Uniforme Americano (CAUCA) y los artículos 270<br>al 281 del Reglamento del Código Aduanero Uniforme Centroamericano (RECAUCA), y por medio de las aplicac

Plazos Fecha Prevista de operación 02/04/2012 23:45:01

TRANSBORDO de las siguientes mercancías: